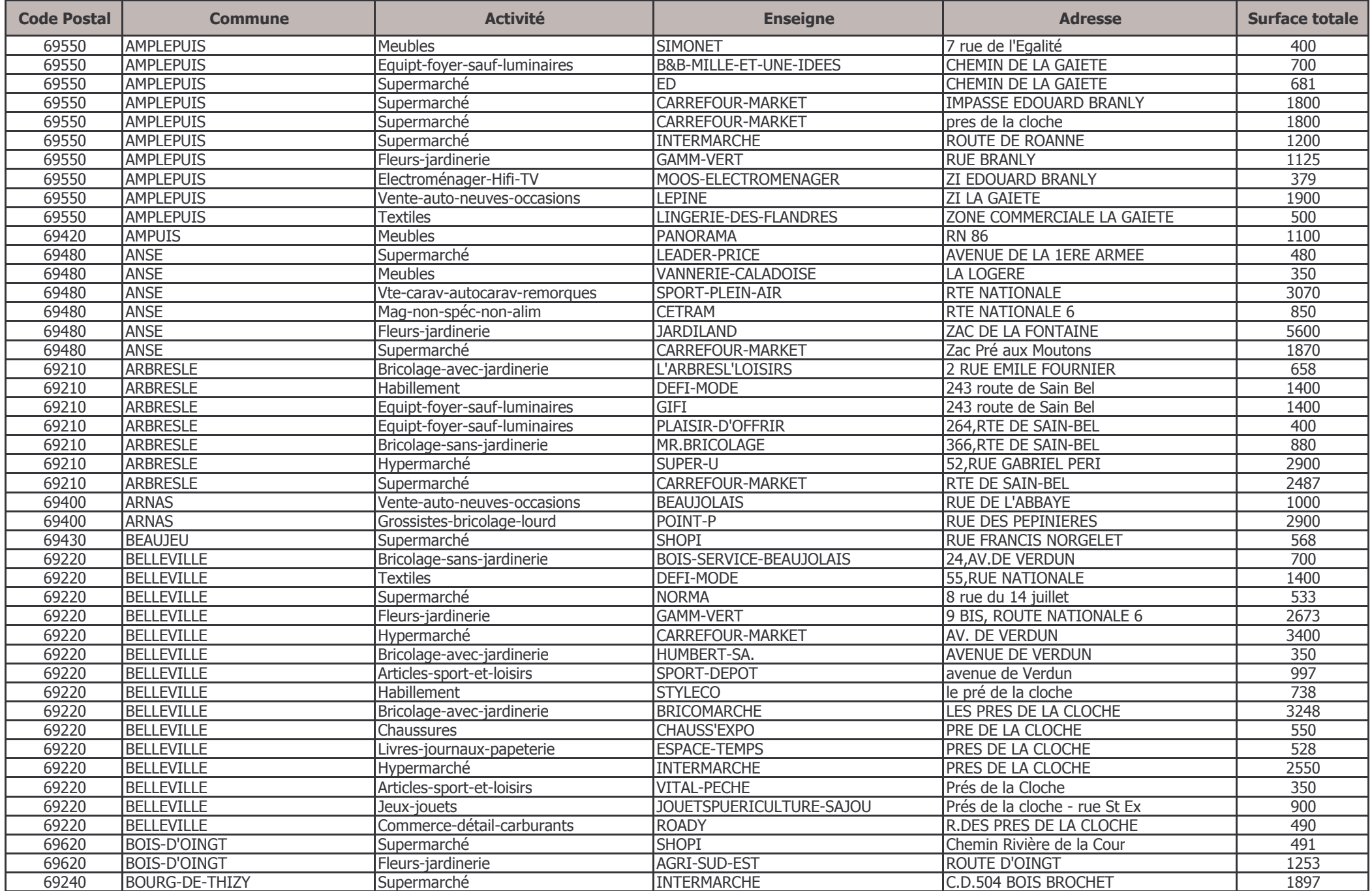

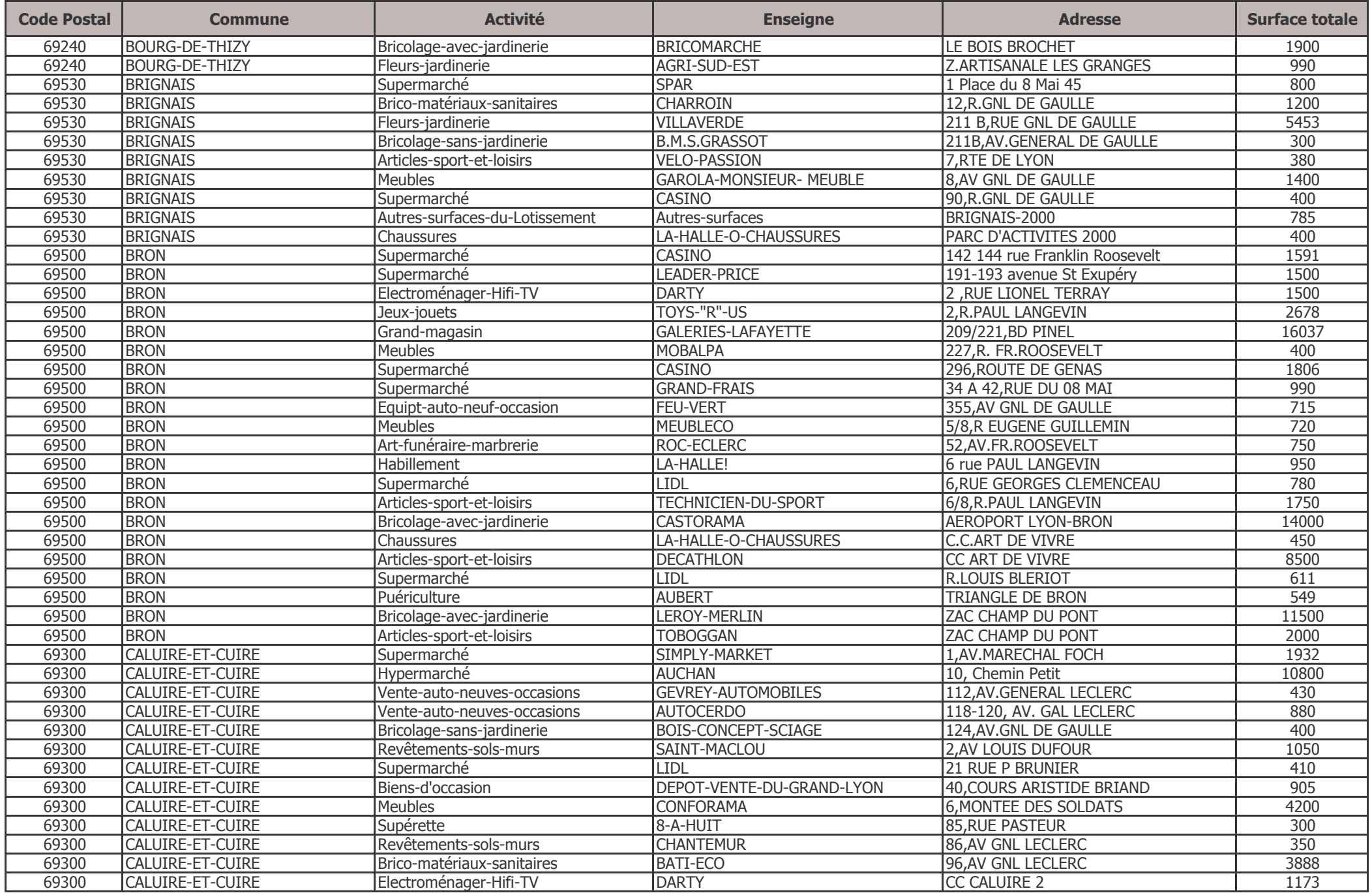

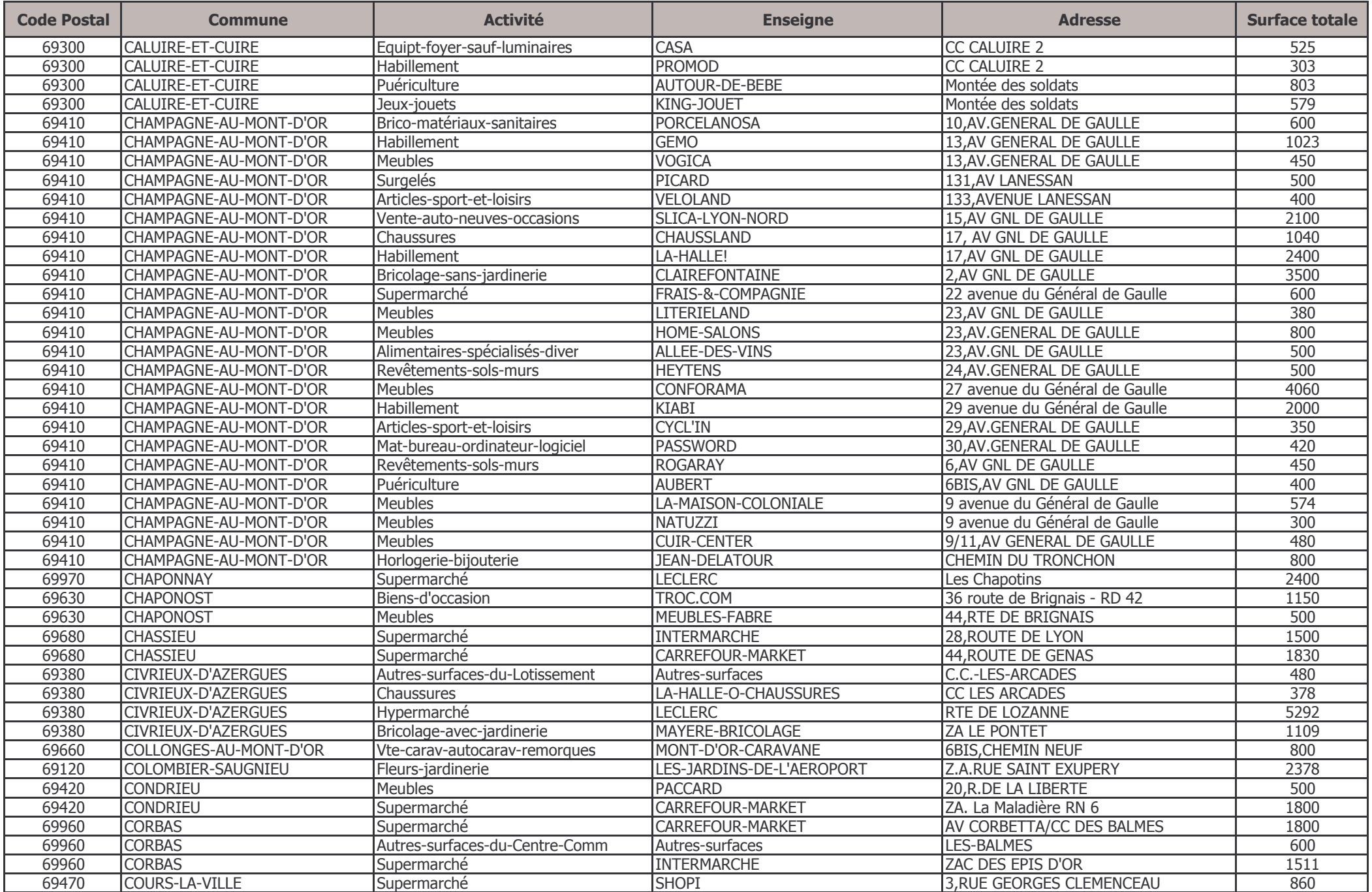

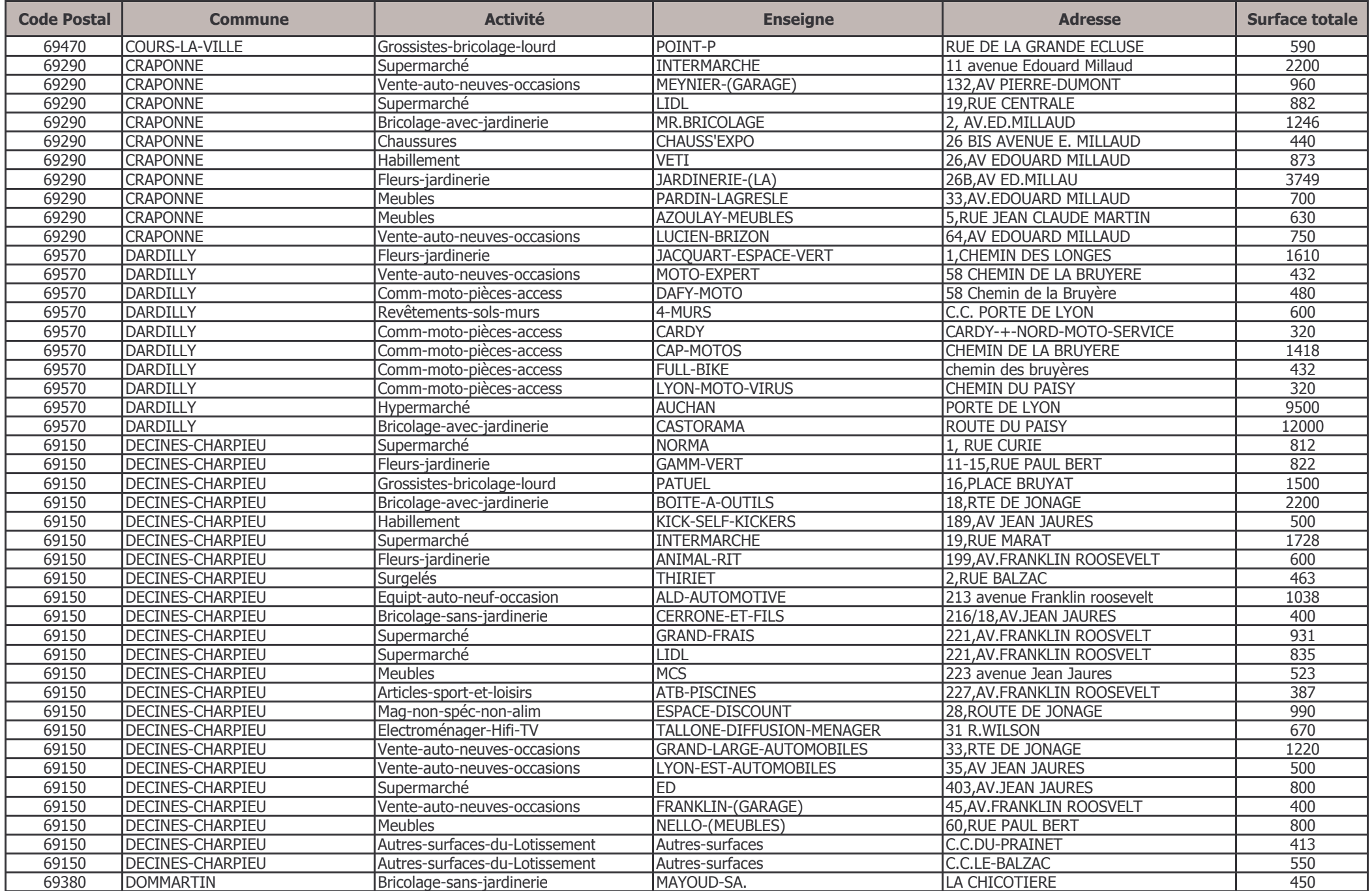

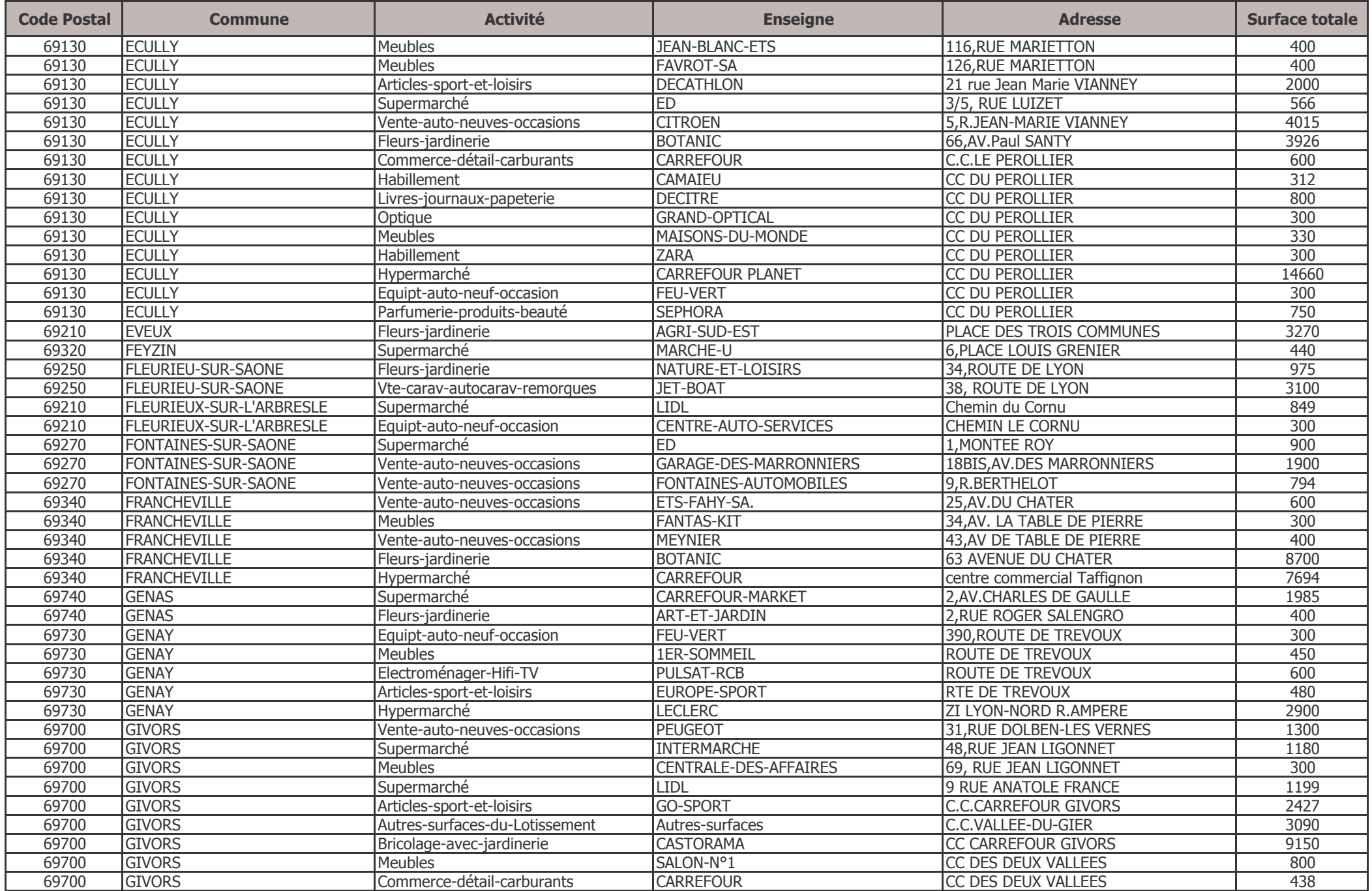

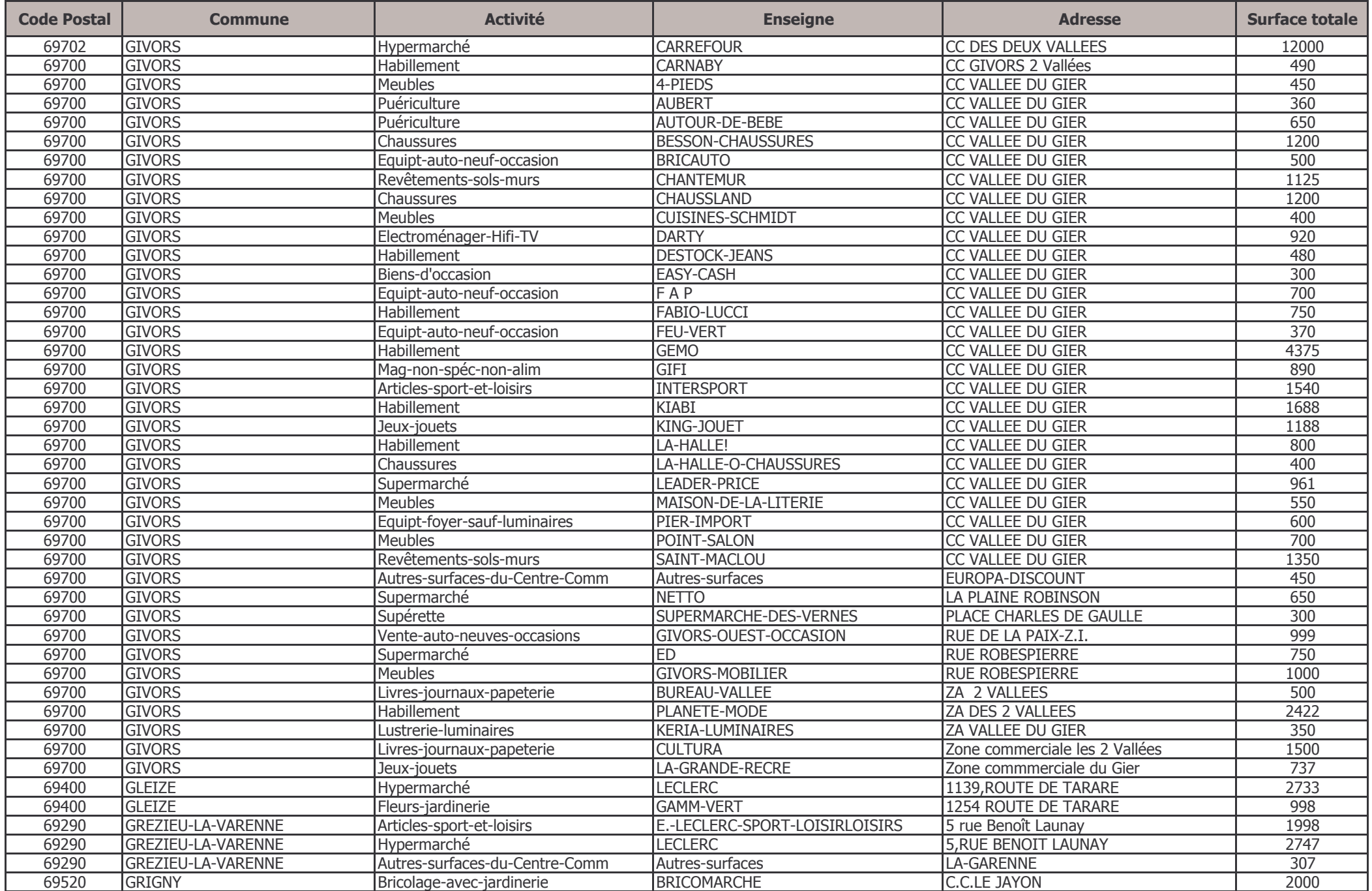

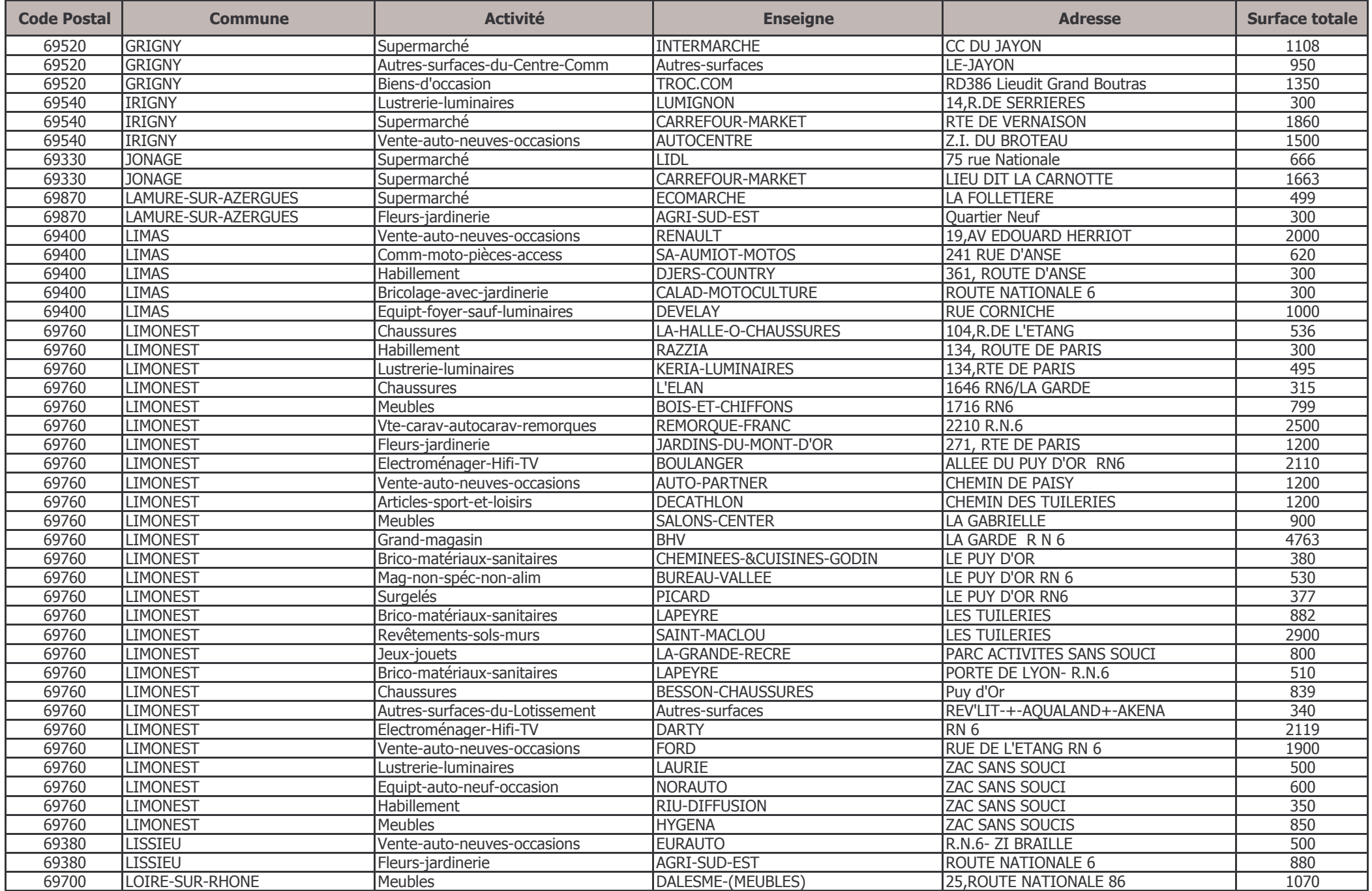

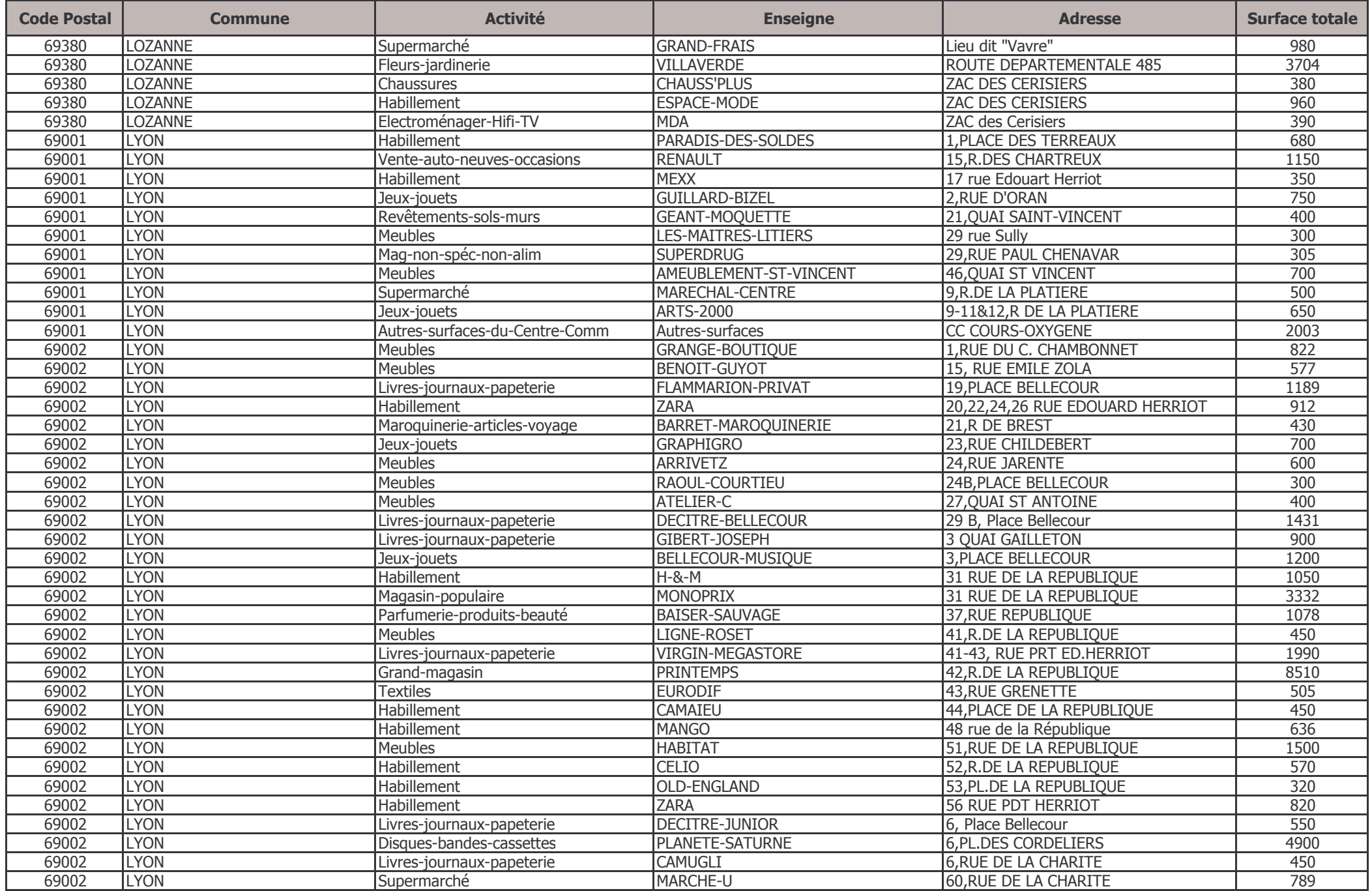

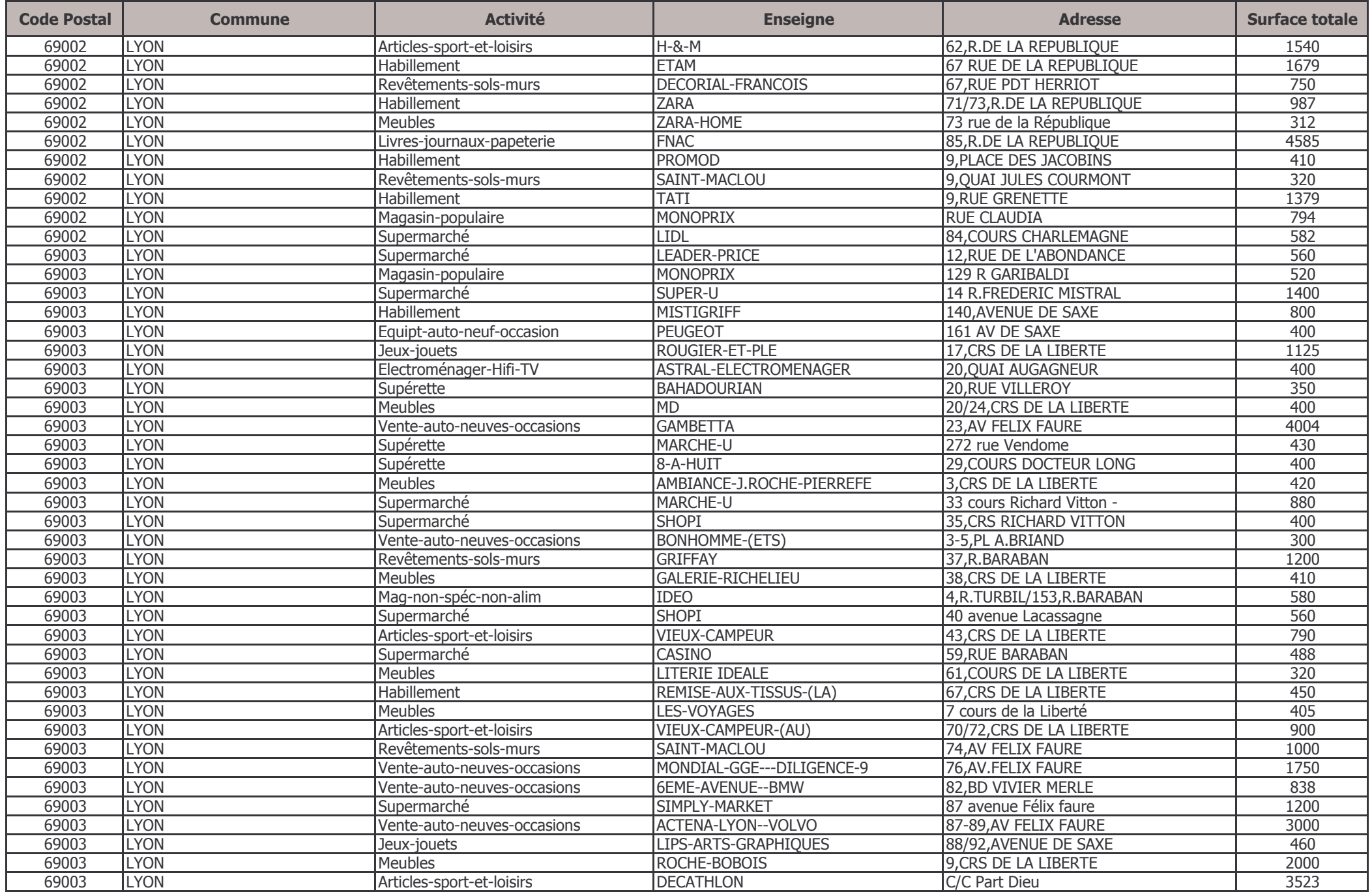

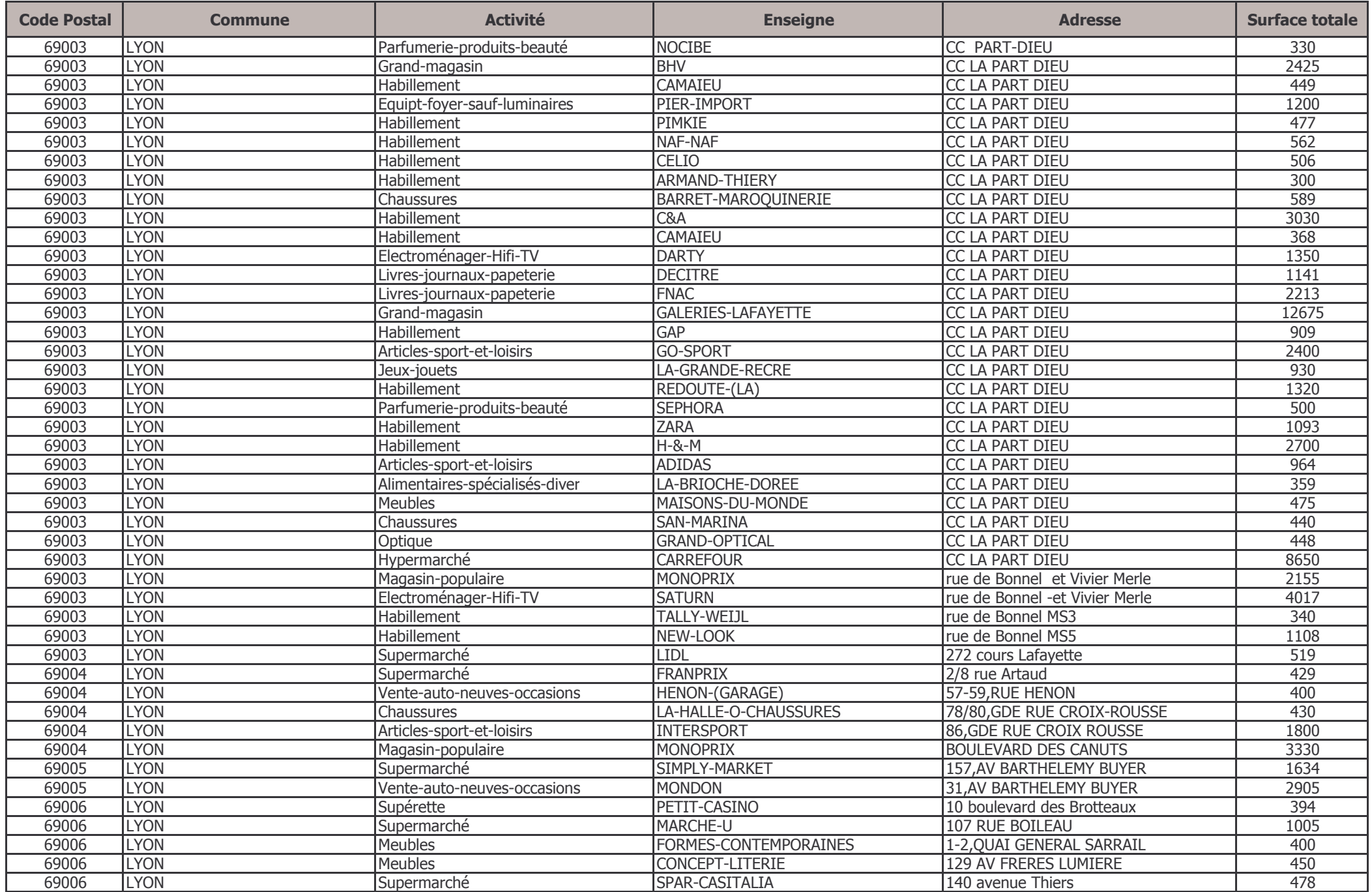

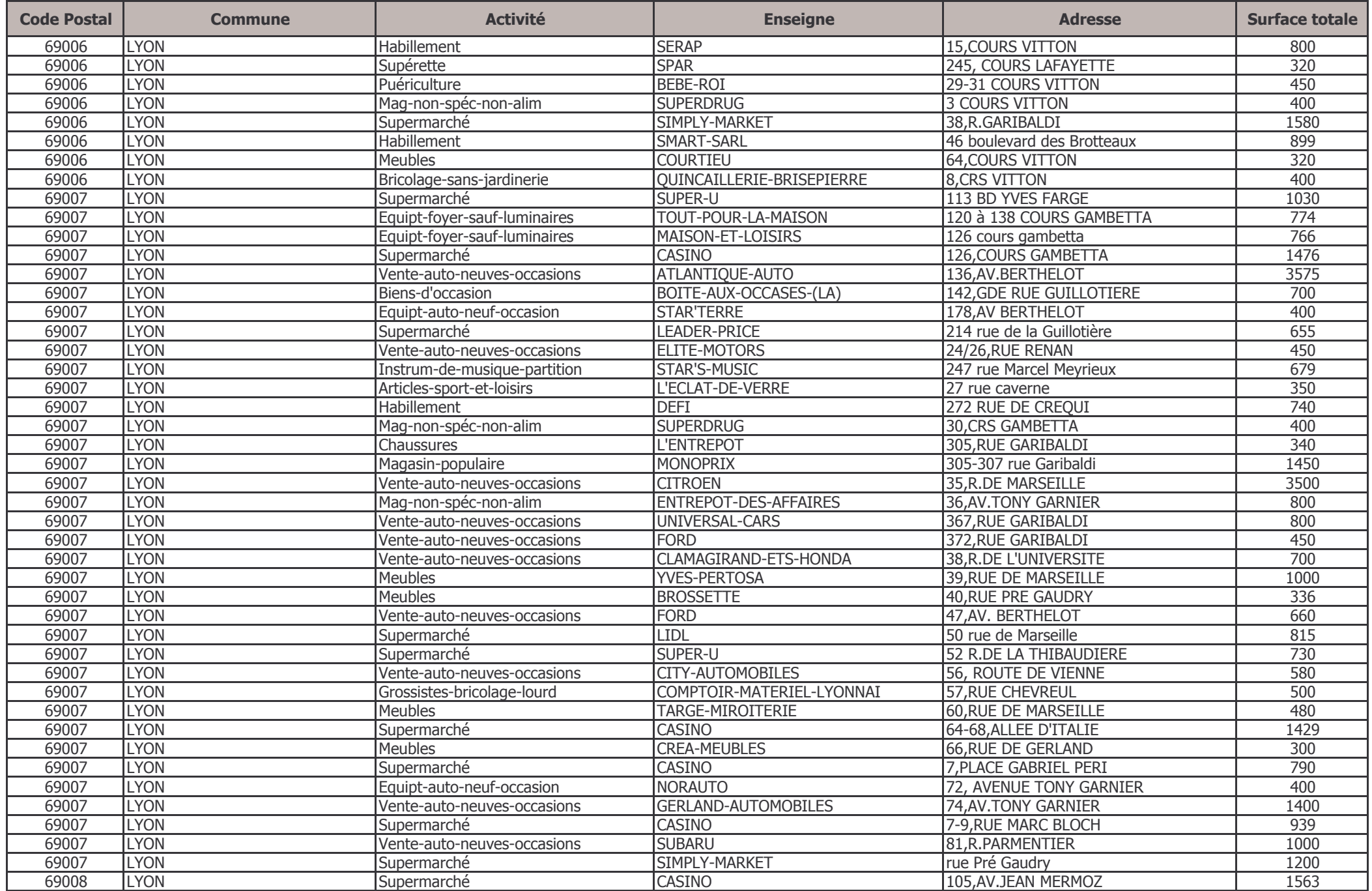

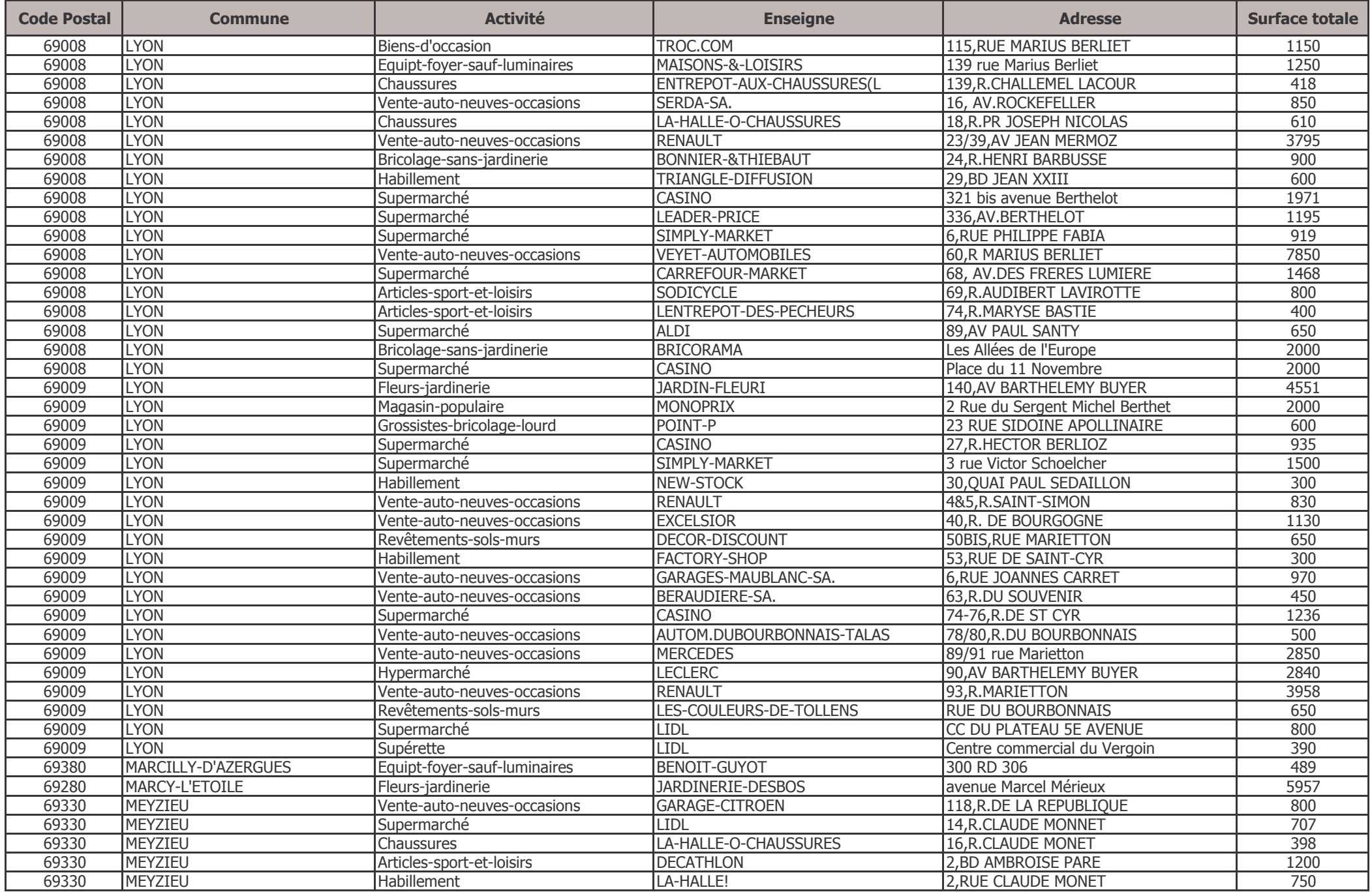

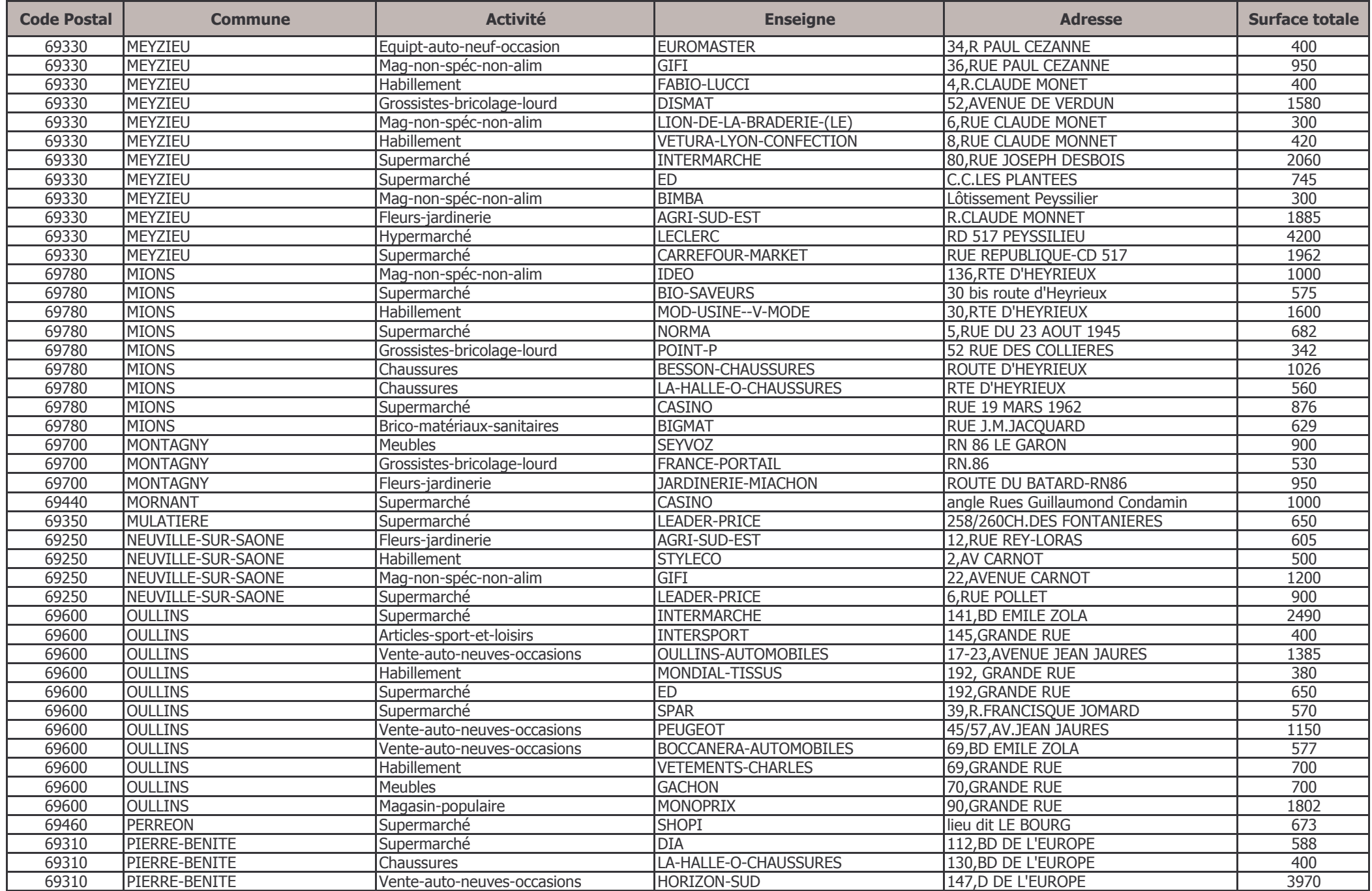

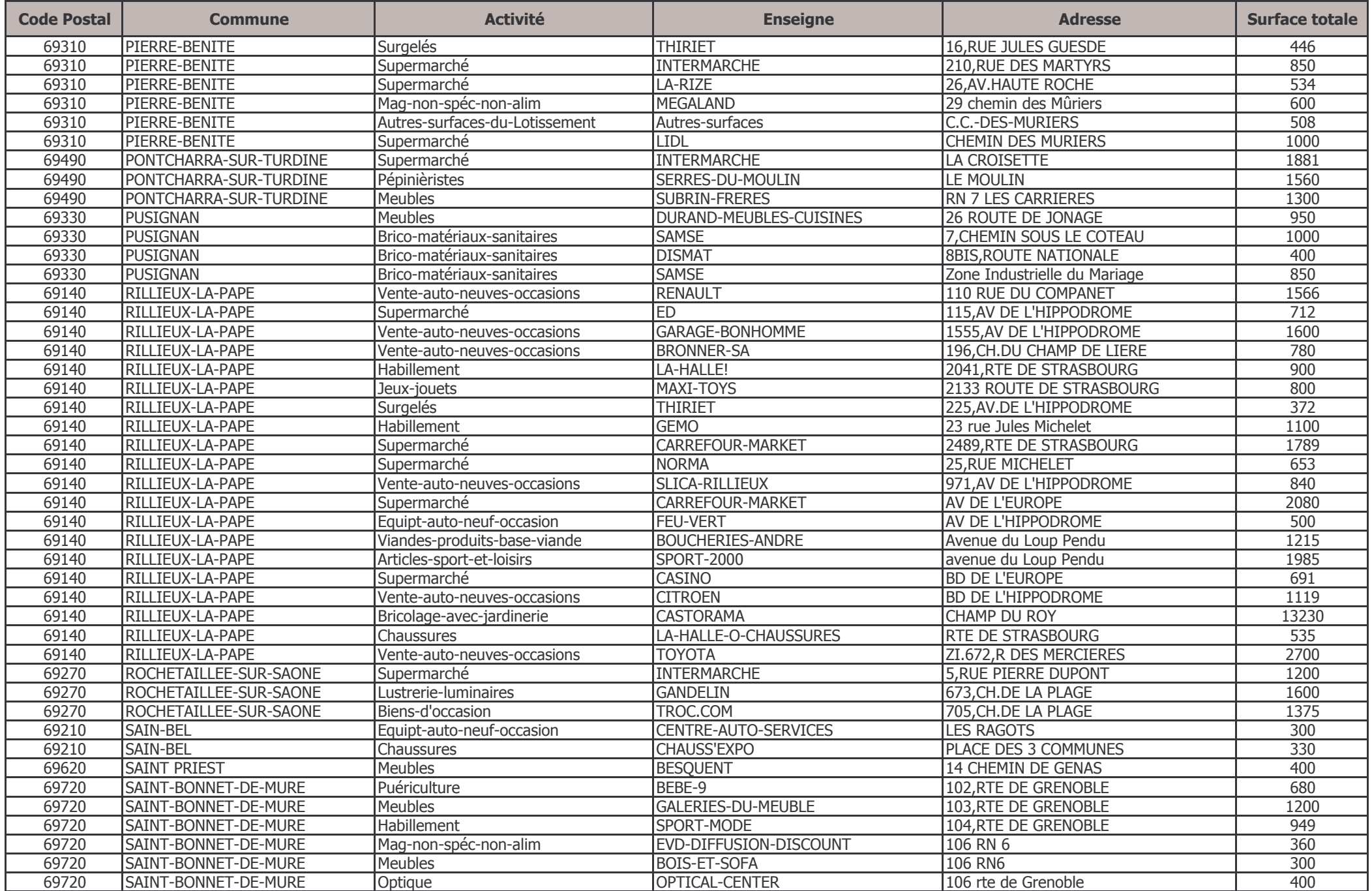

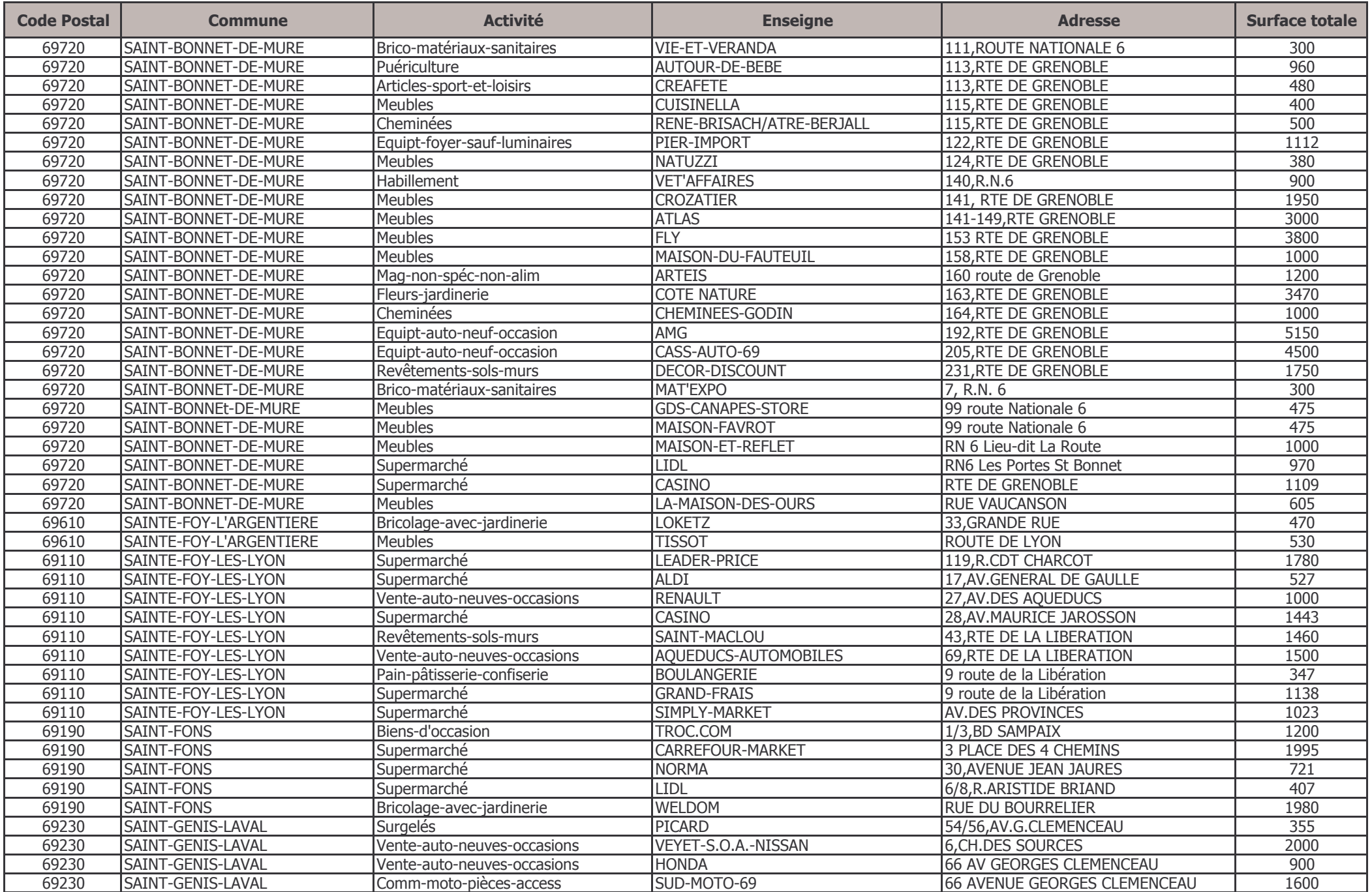

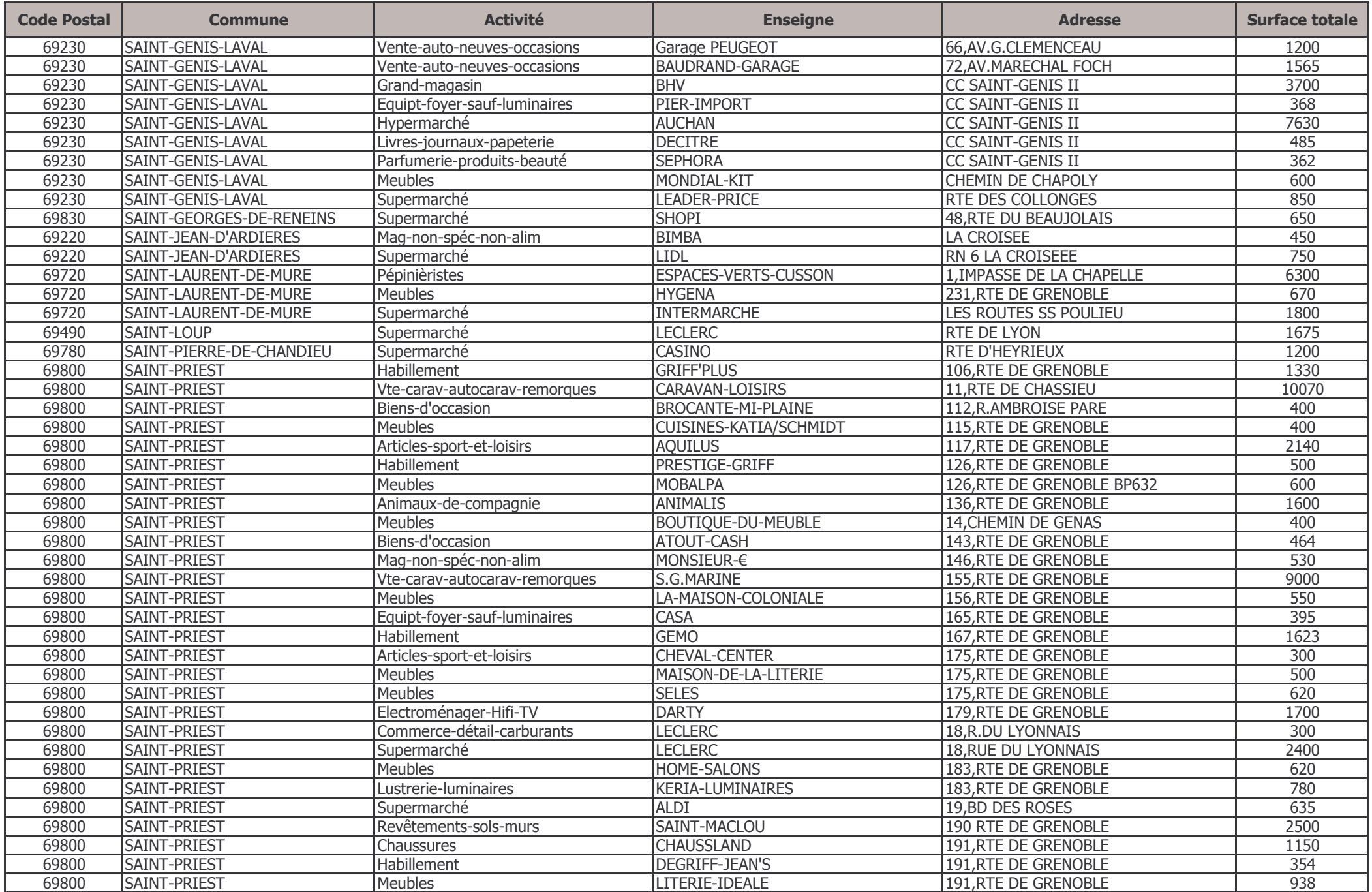

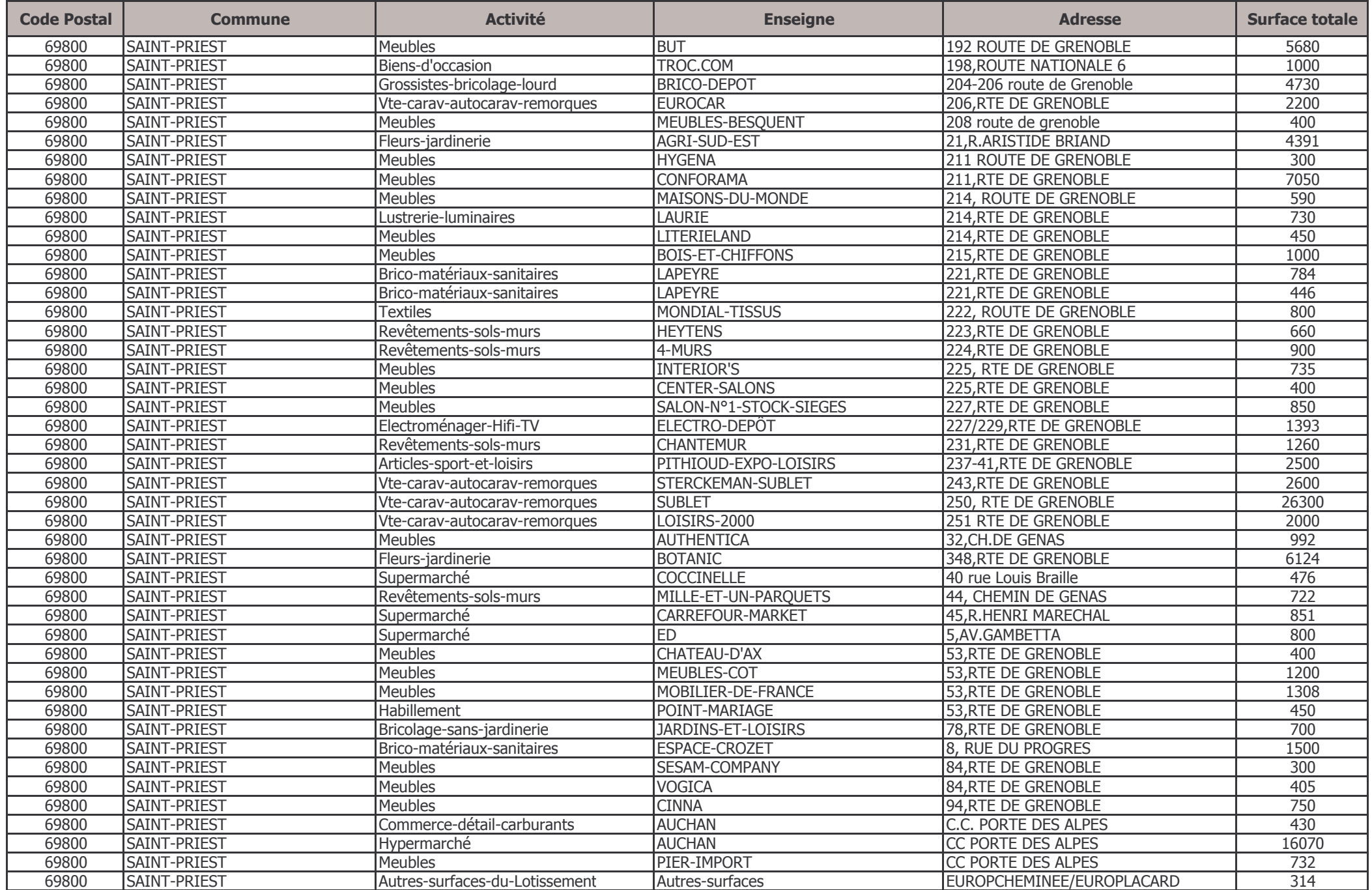

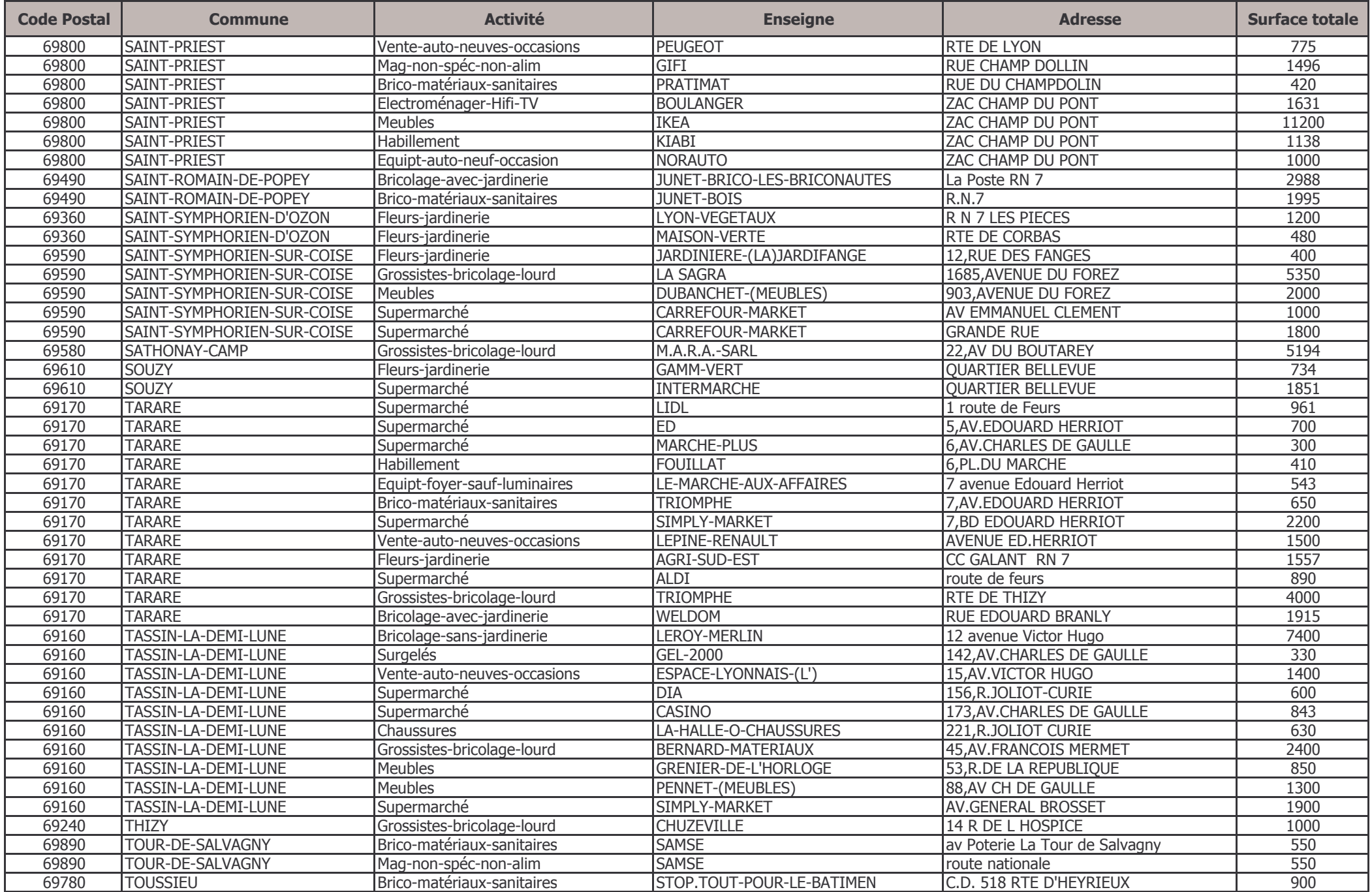

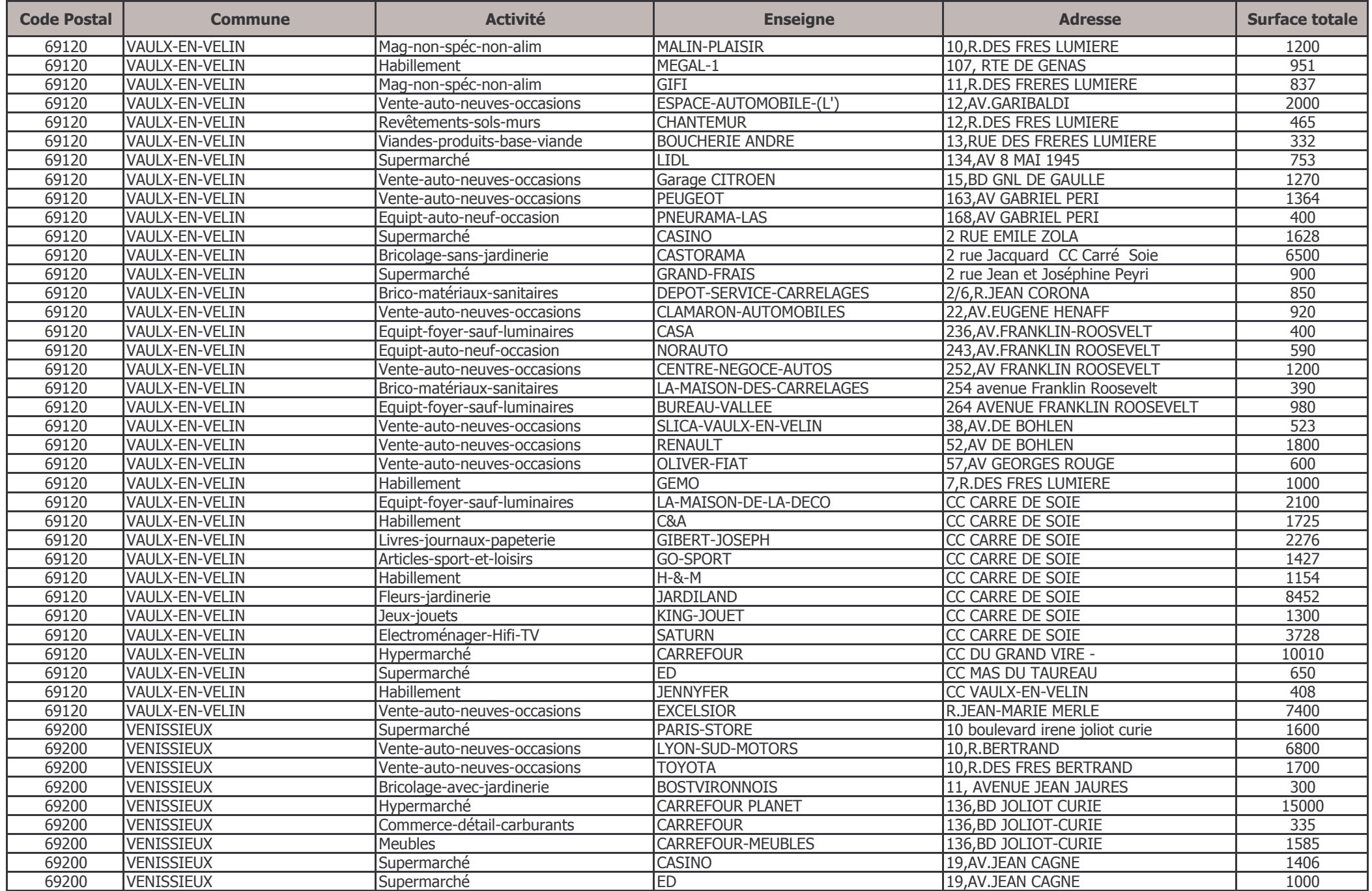

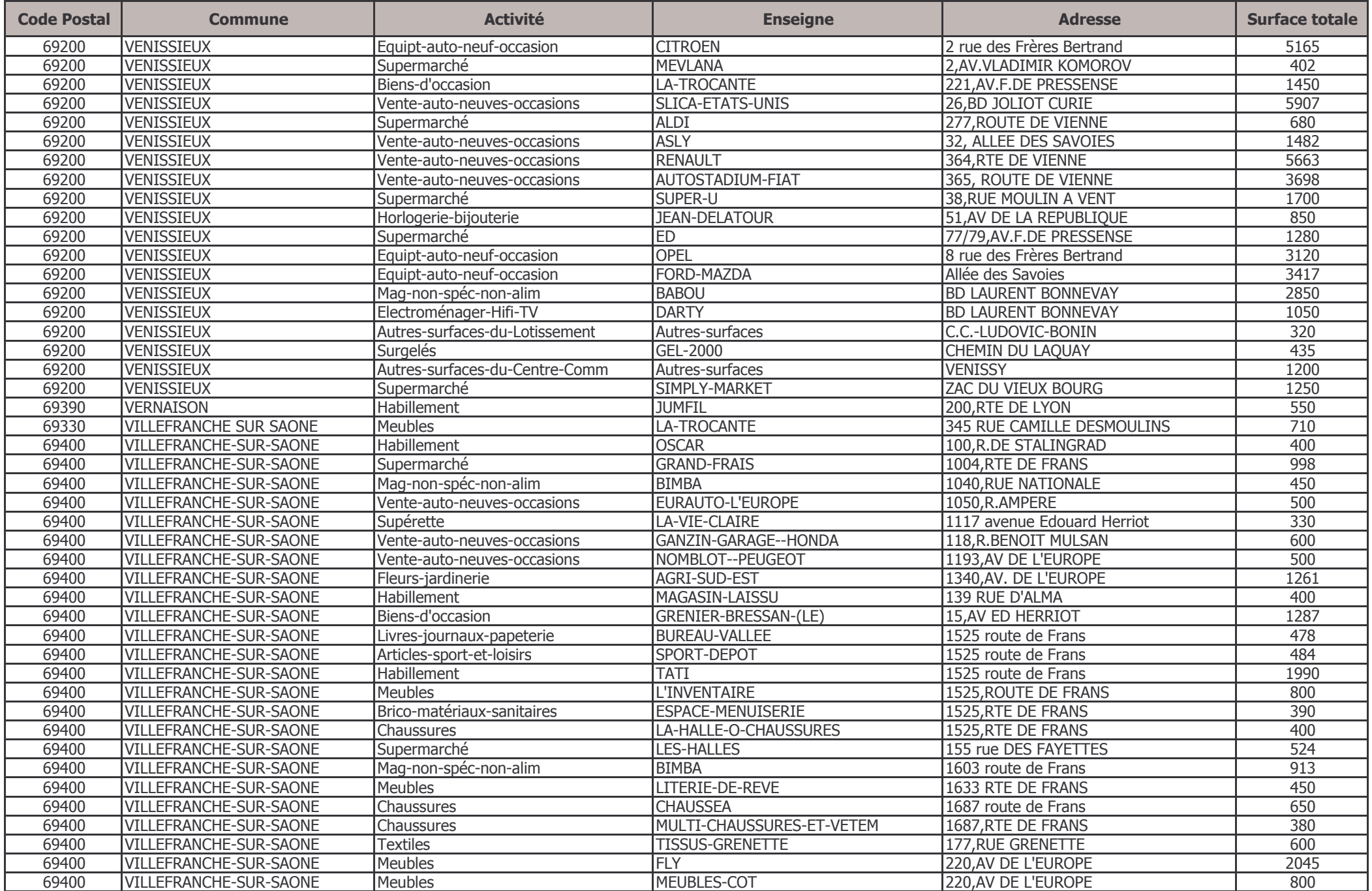

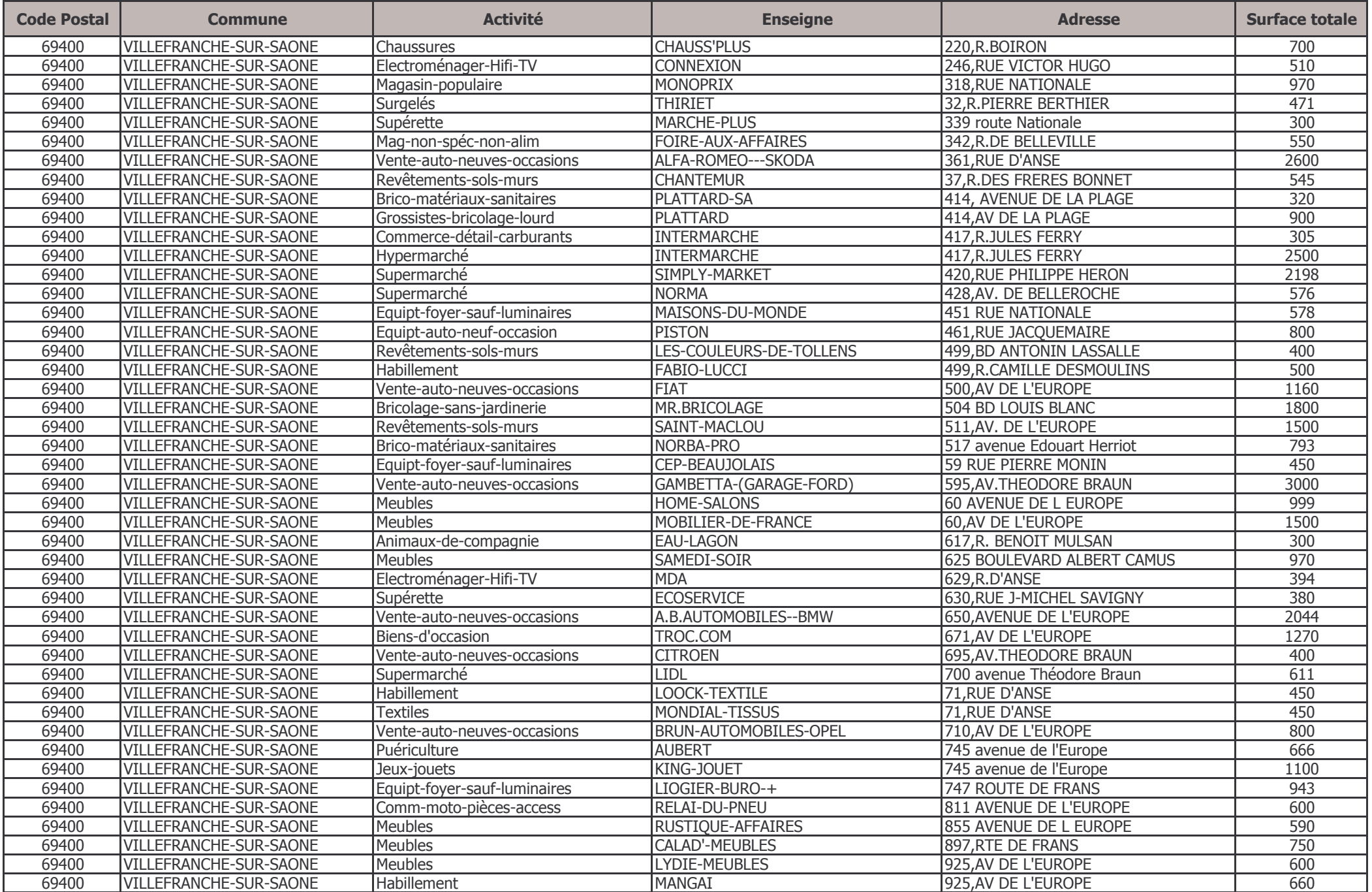

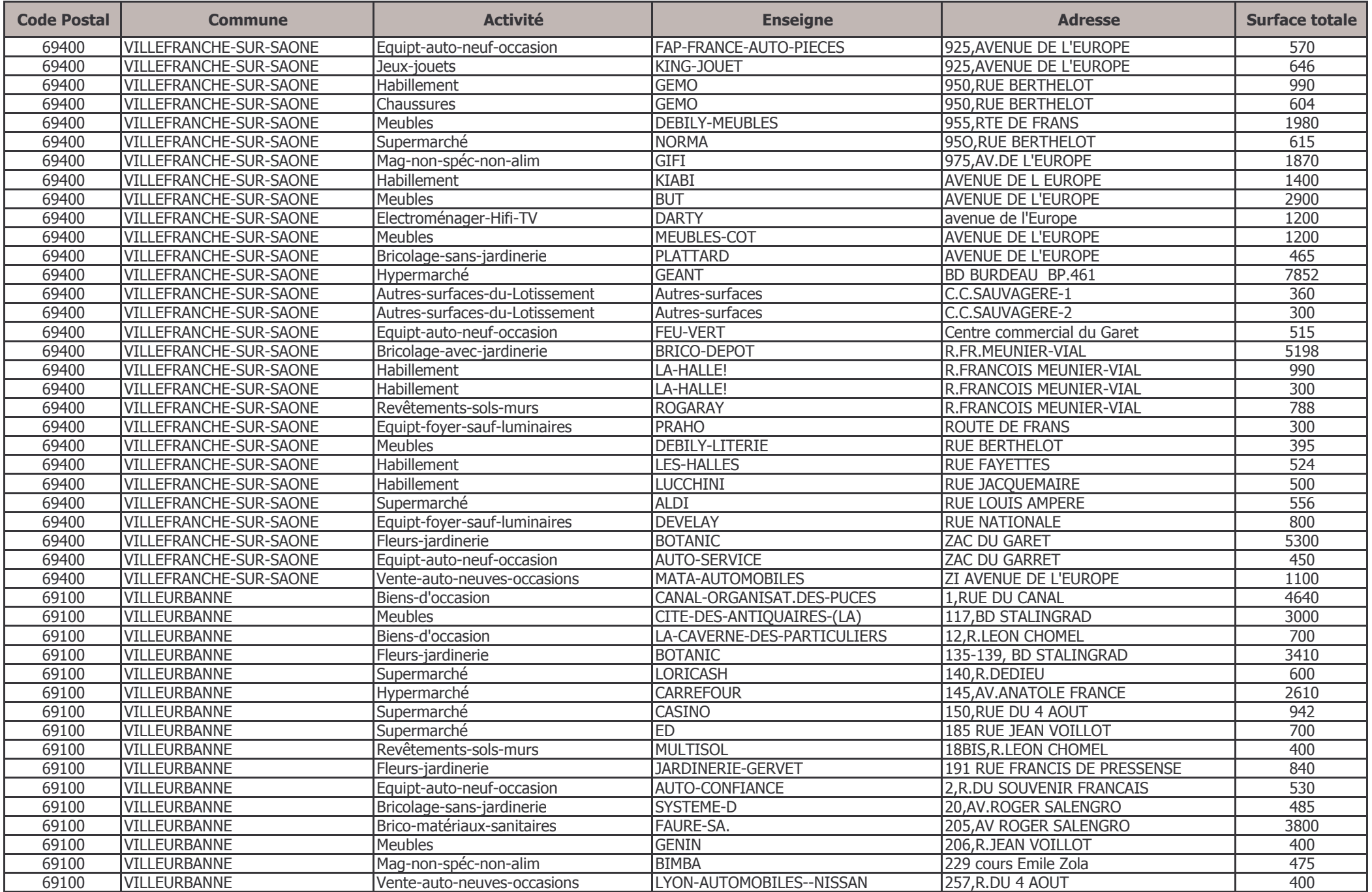

## Inventaire commercial au 31 décembre 2010

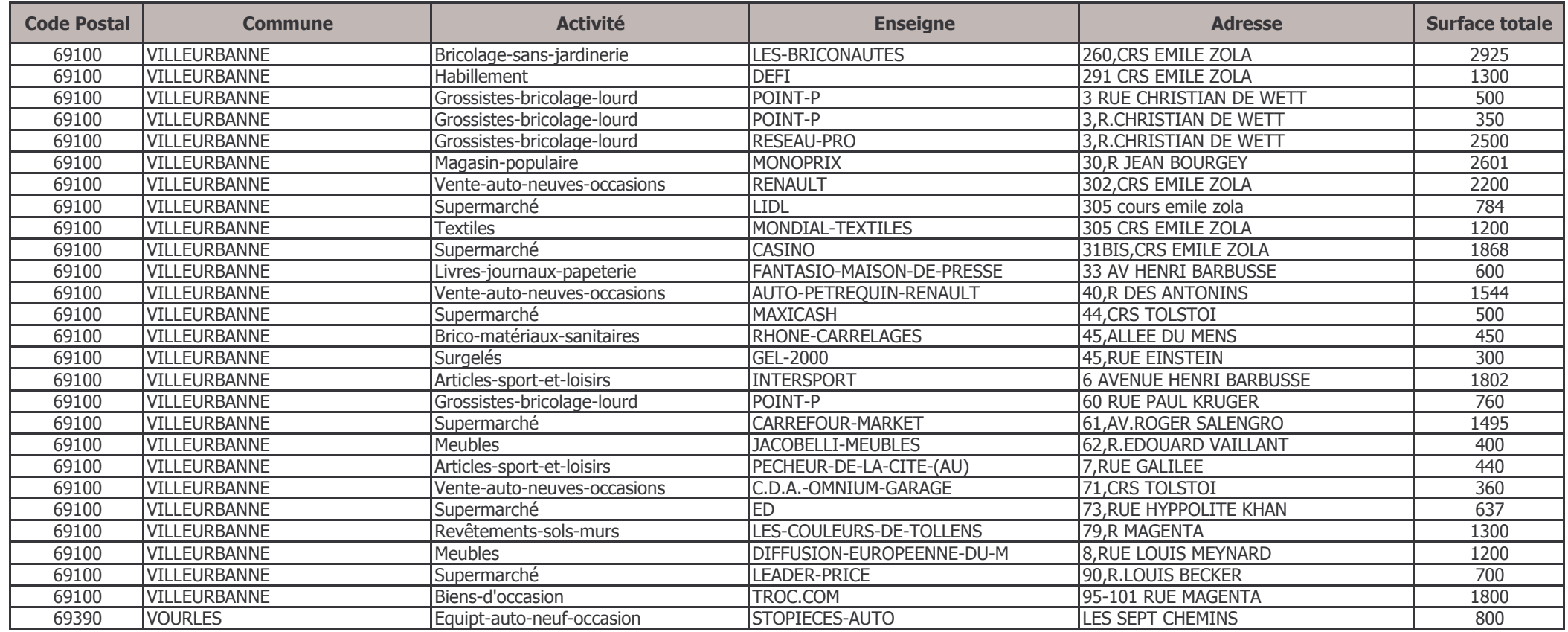